## **Procedures when student exits special ed (no longer eligible, graduate or consent revoked):**

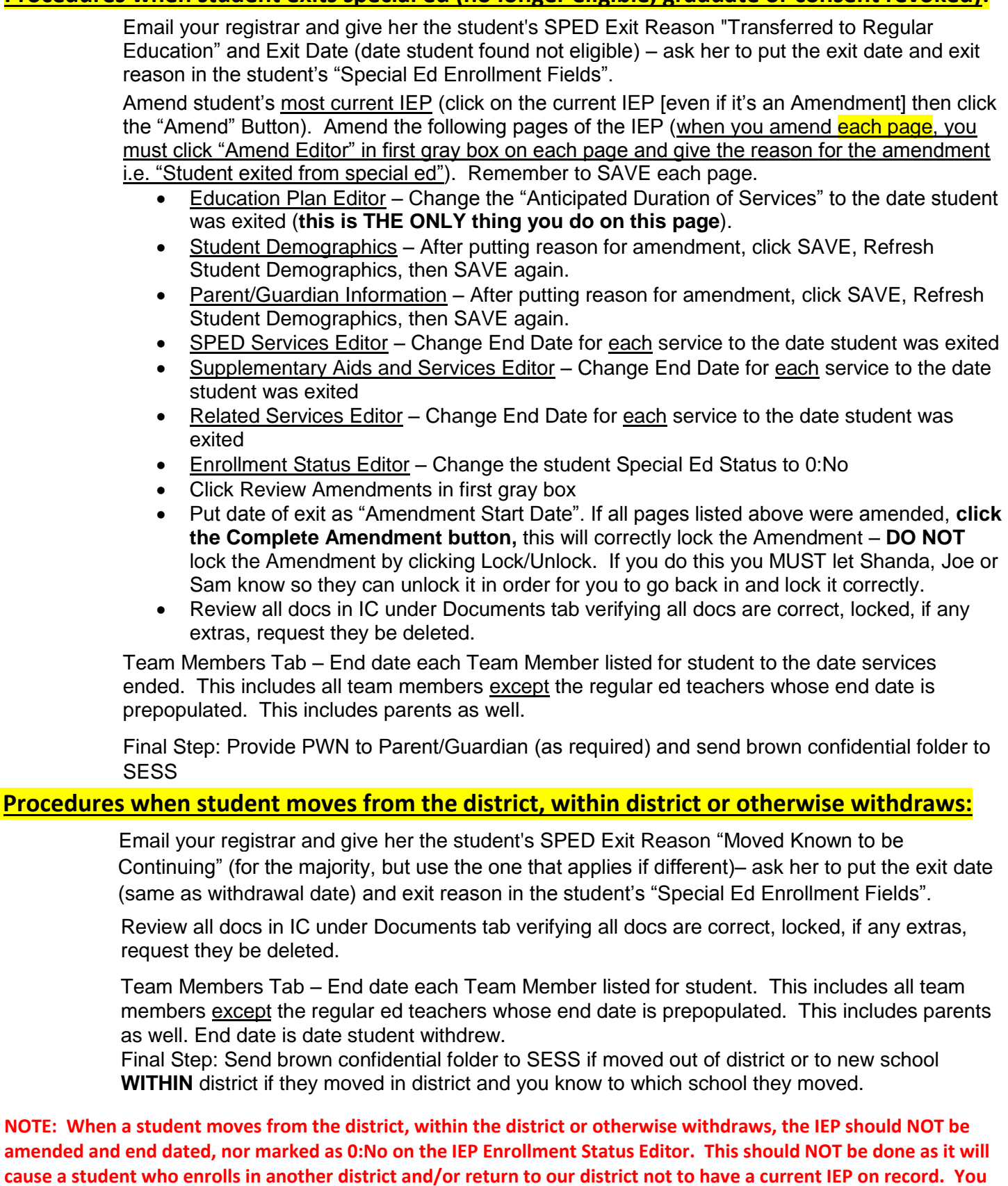

**ONLY Amend the IEP if the student Exits Special Ed.**